# BRIHANMUMBAI MUNICIPAL CORPORATION K.E.M. HOSPITAL, PAREL, MUMBAI – 400 012

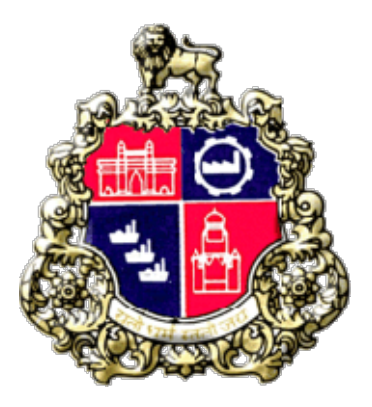

# Quotation Document for KEM/12/MST/23-24/I.V/E-QUOTATION

"Purchase of for use K.E.M. Hospital of B.M.C."

Website: https://mahatenders.gov.in

e-Tender ID-2024\_MCGM\_1001139

#### MUNICIPAL CORPORATION OF GREATER MUMBAI K.E.M.HOSPITAL e-PROCUREMENT QUOTATION NOTICE KEM/25 /MST/23-24 (Non-sch)(E-QUOTATION)

#### e-Tender ID-2024\_MCGM\_1001139

The Commissioner of Brihanmumbai Municipal Corporation invites the following online Quotation. The quotation copy can be downloaded from BMC's portal (http://www.mcgm.gov.in) under "Quotation –Others" section. However, the bid will be invited through Mahatender portal (https://mahatenders.gov.in) only.

Bidders who wish to participate in the Bidding process must register on the website http://www.mahatenders.gov.in/nicgep/app. Bidders, whose registration is valid, may please ignore this step. At the time enrolment, the information required for enrolment should be filled. After enrolment the bidder will get his user name and password to his Mail Id.

Bidders should have valid Class III Digital Signature Certificate (DSC) obtained from any licensed Certifying Authorities (CA). For registration, enrolment for digital signature certificates and user manual, Interested Bidders should follow the respective links provided in Mahatenders Portal (https://mahatenders.gov.in)

All interested vendors, are required to be registered with BMC .Vendors not registered with BMC before, can apply online by clicking the link 'Vendor Registration' under the 'eProcurement' section of BMC Portal, Vendors already registered with BMC need to contact helpdesk to extend their vendor registration.

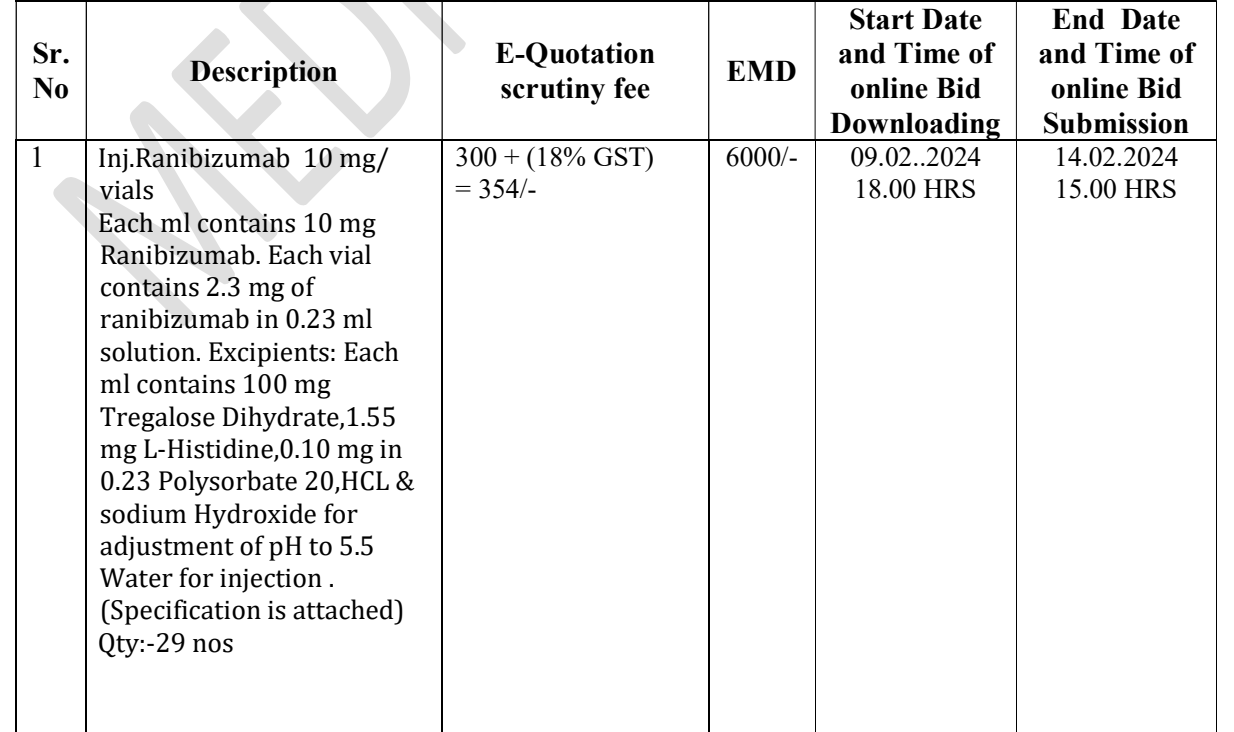

Maha-e-Tender ID-2024\_MCGM\_1001139

Bidders should note that the Scrutiny fee will be payable immediately after opening of Packet 'A' & 'B' and before opening of Packet 'C' in any of the Ward Citizens Facilitation Centres (CFCs) by collecting Challan from Medical Store, KEM Hospital . In case of revision of the above-mentioned scrutiny fee, bidders shall pay revised scrutiny fee.

The Tender document is available on BMC portal (https://portal.mcgm.gov.in) along with this Quotation notice. However, the bid will be invited through Mahatender portal (https://mahatenders.gov.in)

Earnest Money Deposit (EMD) shall be paid online through payment gateway on or before due date and time prescribed. The vendors having standing deposit shall also have to pay full EMD amount online.

The Authority (MCGM) shall not be liable for any omission, mistake or error in respect of any of the above or on account of any matter or thing arising out of or concerning or relating to the tender or the Bidding Process, including any error or mistake therein or in any information or data given by the Authority.

The Municipal Commissioner reserves the right to reject all or any of the E-Quotation(s) without assigning any reason at any stage.

Tenders shall note that any corrigendum issued regarding this tender notice will be published on the MCGM portal only. No corrigendum will be published in the local newspapers.

> By Order of the Municipal Commissioner Municipal Corporation of Greater Mumbai

> > $SD/-$  Dean K.E.M. Hospital

Address for Communication: Medical Store Store Bldg, 1<sup>st</sup> Floor KEM Hospital & GSM College Parel Mumbai–400012 And Venue for Opening of Bid: Office of Dy.Dean-I Office

# Header Data

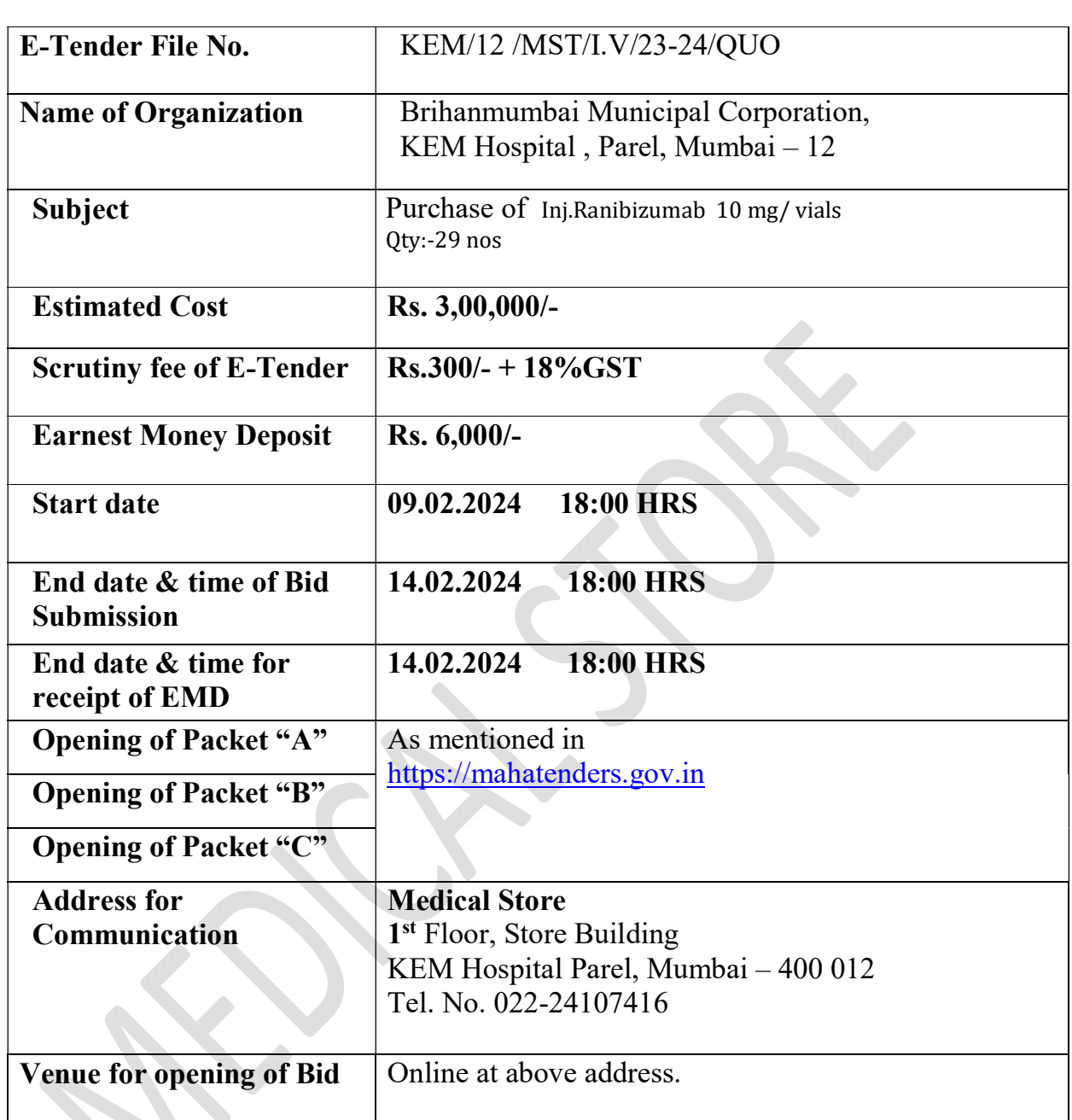

## This tender document is not transferable.

The MCGM reserves the rights to accept any of the application or reject any or all the application received for the above subject without assigning any reason thereof.

 $SD/-$ 

Dean KEM HOSPITAL

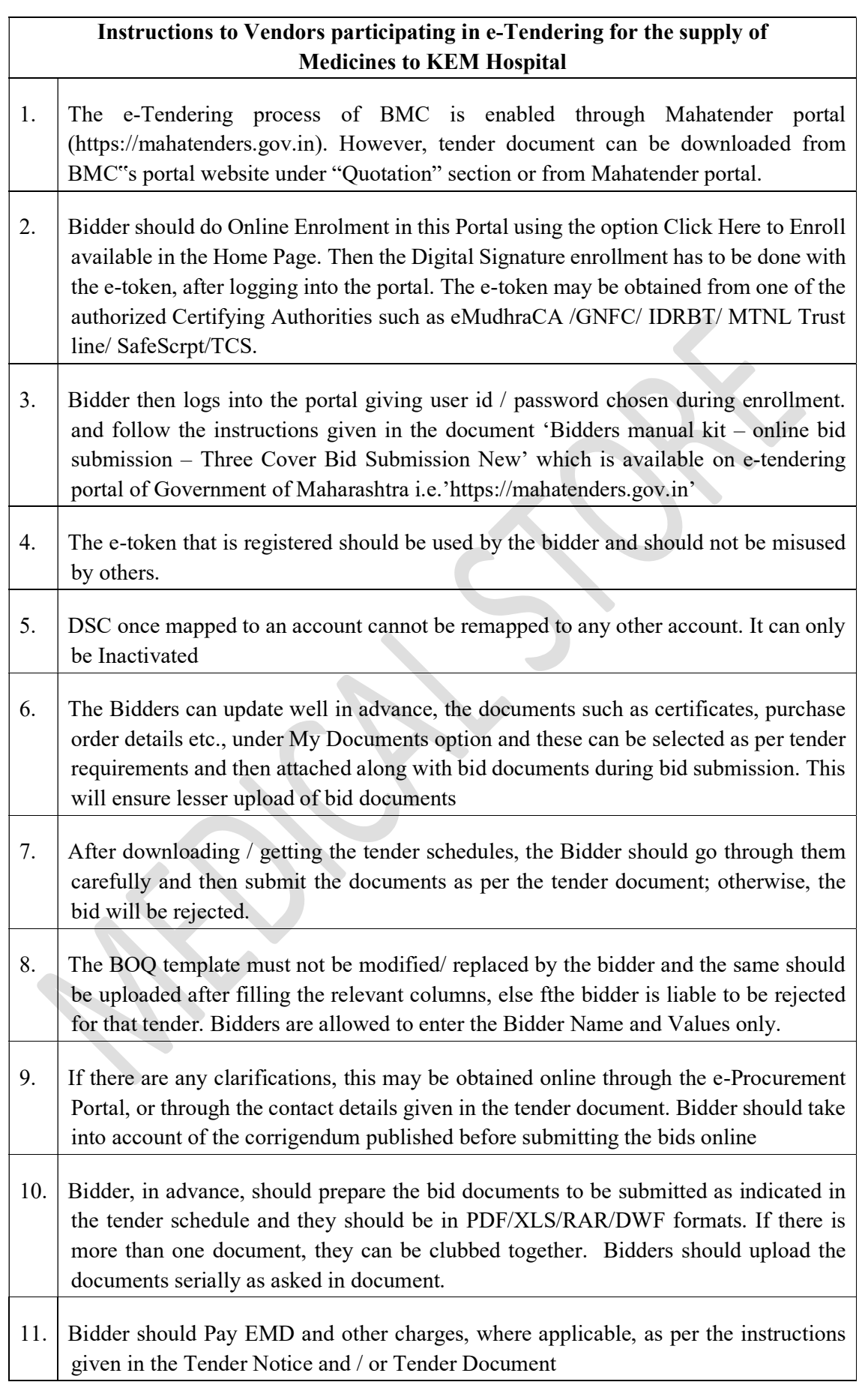

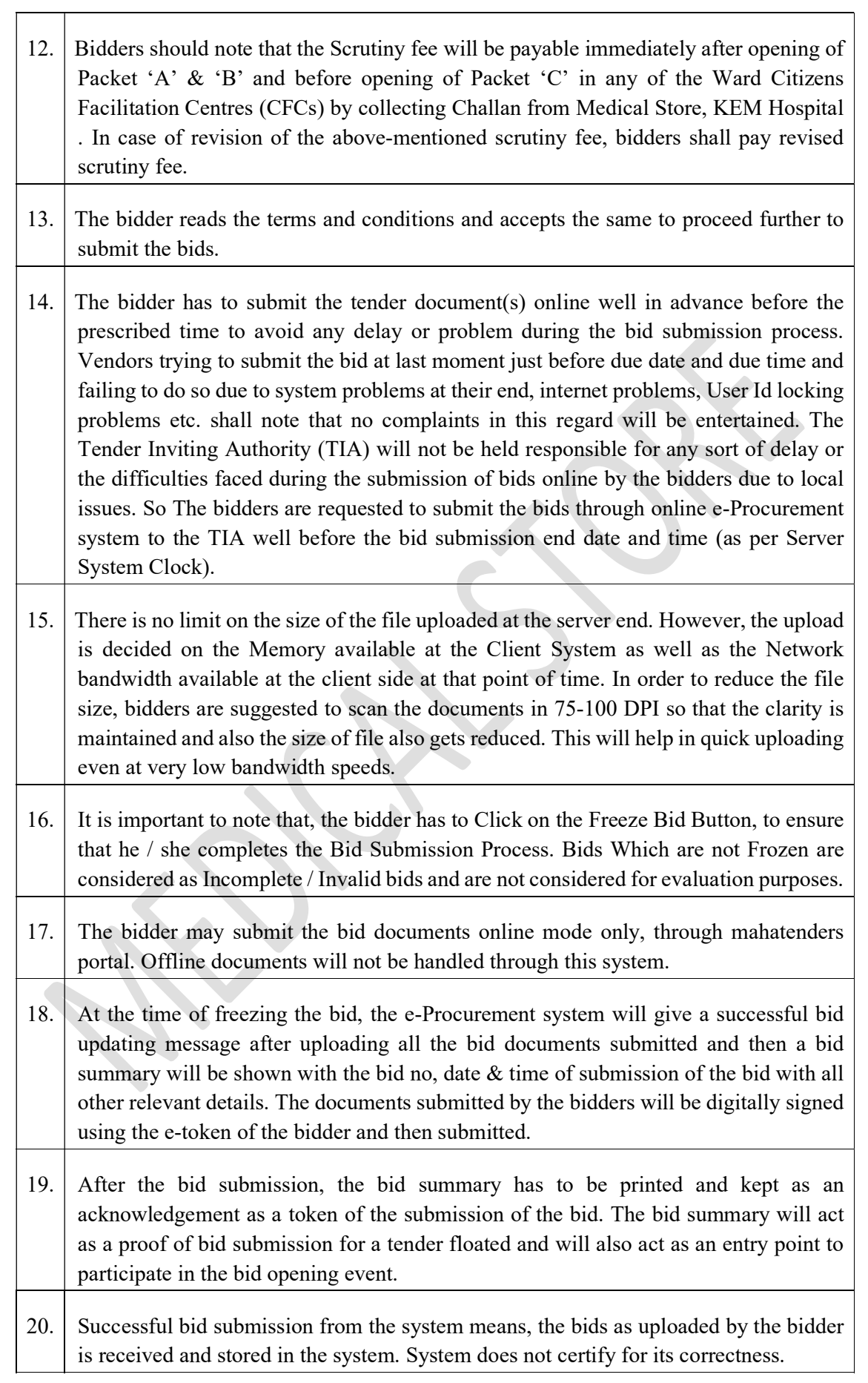

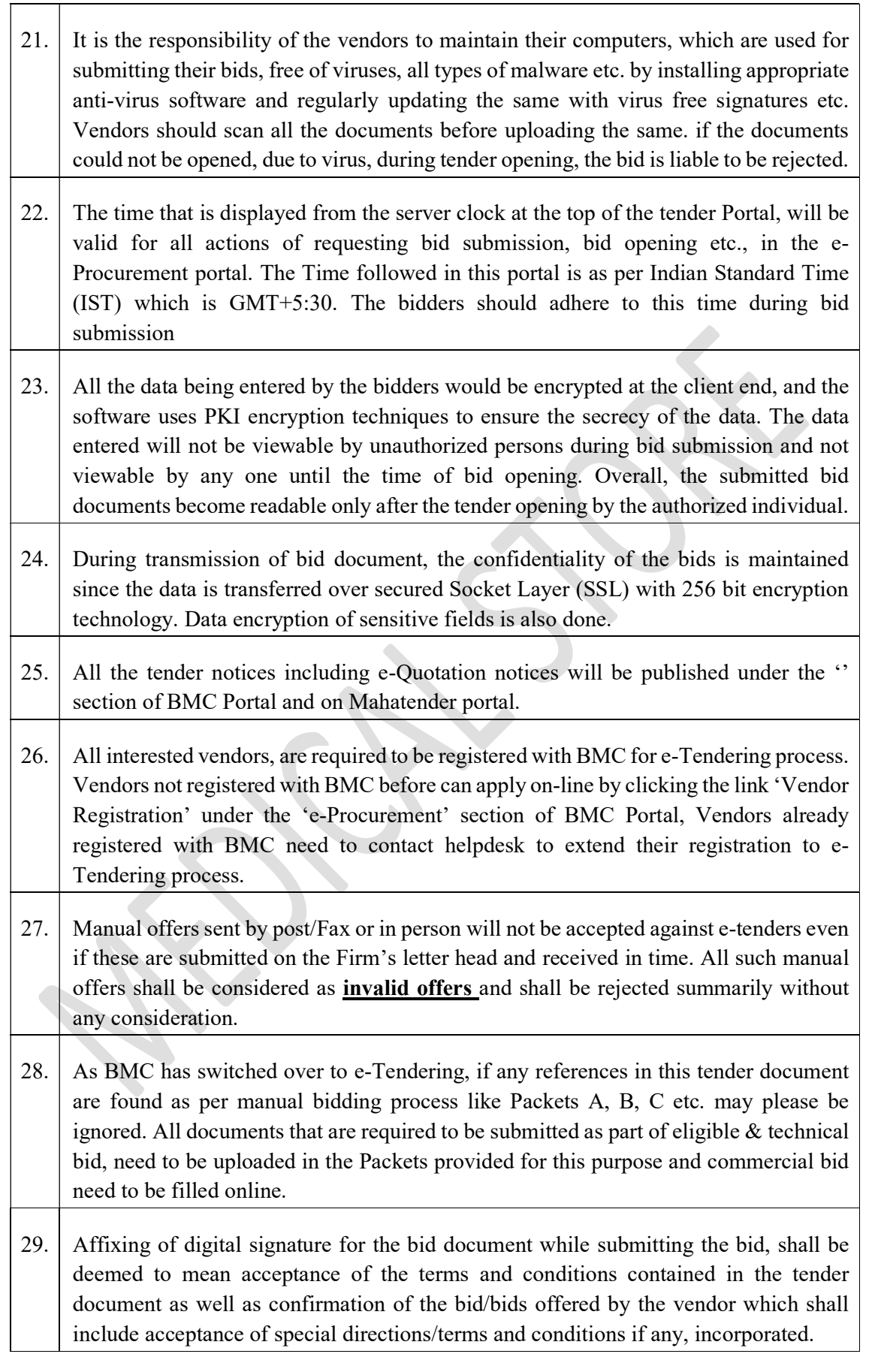

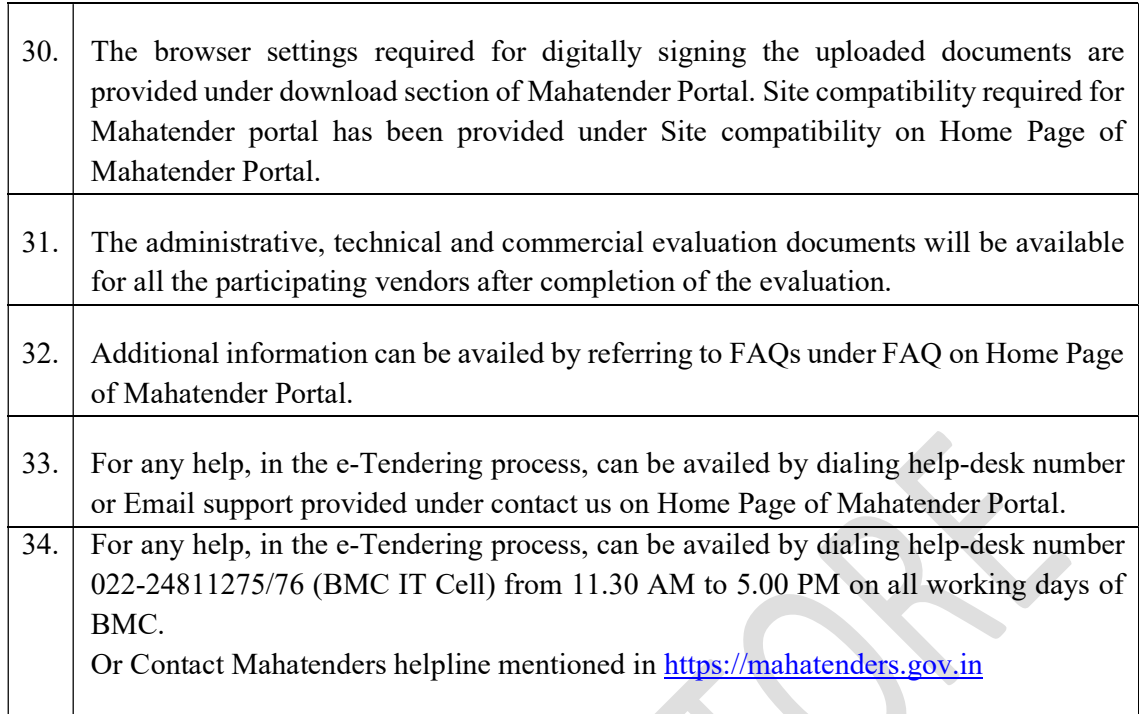

### SPECIAL NOTE:

TENDERERS ARE REQUESTED TO GO THROUGH THE bid submission guidelines as given in Bidders manual kit – online bid submission – Three Cover Bid Submission New' on -tendering portal of Government of Maharashtra i.e. 'https://mahatenders.gov.in'

 Bidders who wish to participate in the Bidding process must register on the website http://www.mahatenders.gov.in/nicgep/app. Bidders, whose registration is valid, may please ignore this step. At the time enrolment, the information required for enrolment should be filled. After enrolment the bidder will get his user name and password to his Mail Id.

Bidders should have valid Class III Digital Signature Certificate (DSC) obtained from any licensed Certifying Authorities (CA). Interested Bidders should follow the "Manuals" available on Mahatender Portal (https://mahatenders.gov.in.)

For registration, enrolment for digital signature certificate & user manual, please refer to respective links provided in e-tendering tab. The vendors can get digital signature from any one of the Certifying Authorities (CA's) licensed by the Controller of Certifying Authorities namely Safes crypt, IDRBT, National Informatics Centre, TCS, Customs, MTNL, GNFC and e Mudra.

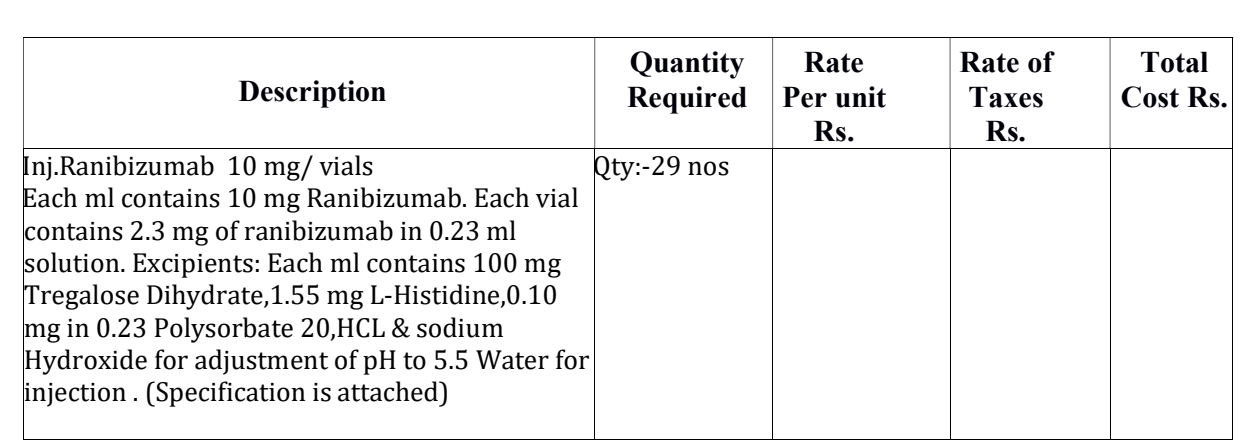

Check list of Documents to be uploaded in PACKET A and PACKET B as per the order given below. 

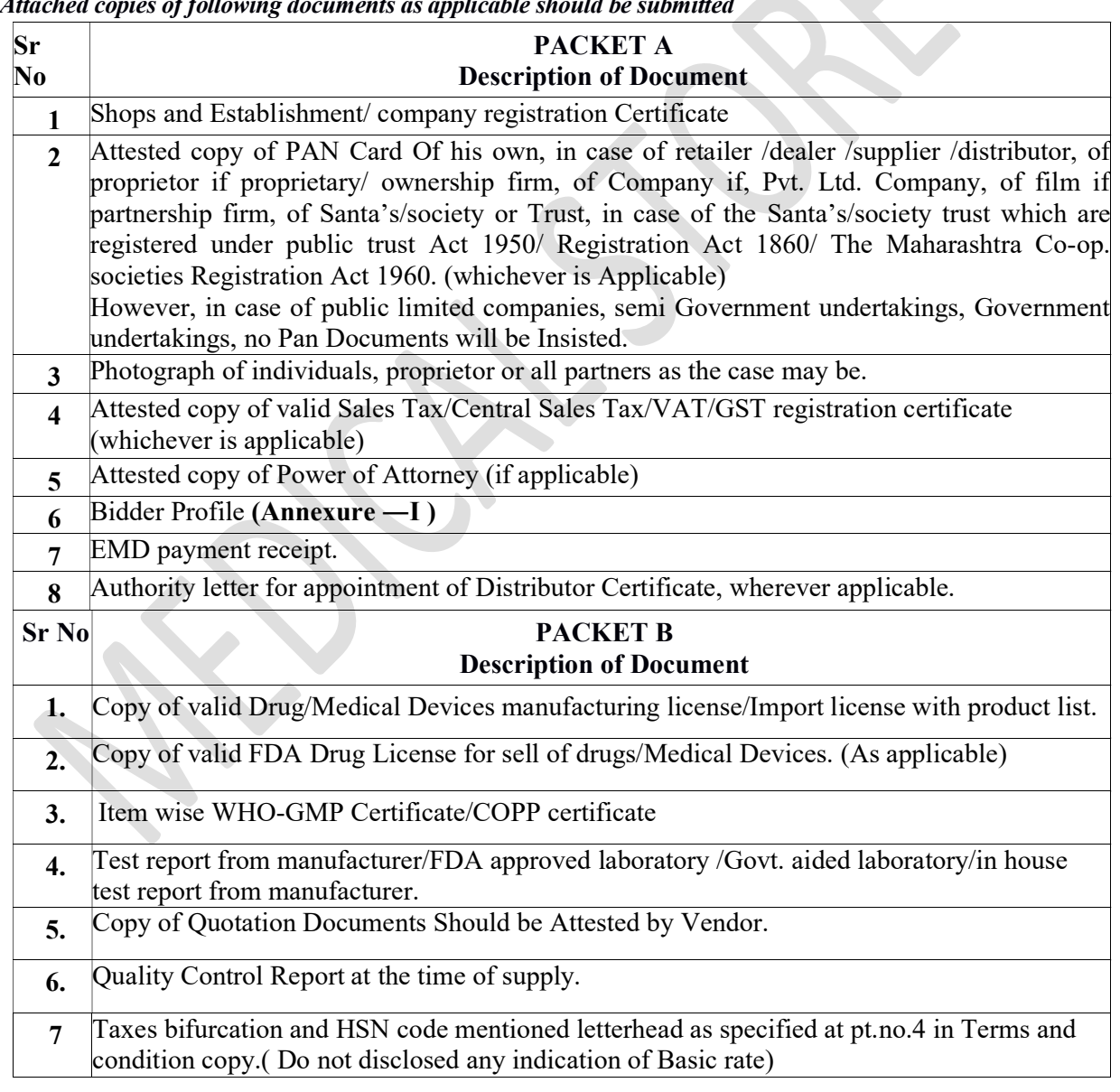

Attached copies of following documents as applicable should be submitted

#### Full Signature of the Quotationer With Official Seal & Address

#### TERMS & CONDITIONS

(For Local Purchase of medicine costing below Rs 3, 00,000/-)

1. Following documents duly attested should be enclosed with e-quotation

I. GST Registration Certificate.

II. PAN Documents of the Co. / Proprietor / Two Directors with Color Photos.

- 2. The rates should be stated in figures as well as in words.
- 3. The offer should be inclusive of all taxes. (i.e. GST / Delivery charges etc) subsequent increases in the price /cost due to any reasons will not be entertained.
- 4. Bifurcation of taxes should be submitted on letterhead with HSN code along with name of items. (Basic rate should not be disclosed any indication of basic rate will lead to rejection)
- 5. Supply should be made at Medical Store K.E.M.Hospital, Parel Mumbai-12 in full quantity at once.
- 6. EMD Should be paid online on or before of the due date & time.
- 7. The payment will be made within 30 days after receipt of complete supply.
- 8. Delivery / Penalty:-

I. Supply should be made within 15 days of the receipt of Purchase order.

II. For delay supply  $-\frac{1}{2}$  % per day or part thereof after the expiry of the delivery period subject to maximum 10%.

III. Failure of the supply Security Deposit / EMD will be forfeited and the material purchased at the risk and cost of the supplier? Action deemed fit will be taken against bidder.

IV. Variation in specification – material will be rejected and cost of the said material will be recovered from the Quotationer / supplier.

- 9. On Finalization of Quotation at time of supply indemnity bond on 200/- rupees stamp paper is required.
- 10. On Completion of supply Contract Bond on 500/- Rupees Stamp Paper is required. (P.O. of above Rs.50, 000/- to Rs.3, 00,000/-)
- 11. Legal and Stationery charges are to be paid by the successful bidder on receipt of acceptance letter for the supply of the material as per prevailing circular. This can change and the successful tenderer shall have to pay the applicable legal charges at the time of award of contract.
- 12. scrutiny fee of  $300+(18\% \text{ GST}) = 354/$  (Bidders should note that the Scrutiny fee will be payable immediately after opening of Packet 'A' & 'B' and before opening of Packet 'C' in any of the Ward Citizens Facilitation Centers (CFCs) by collecting Challan from Expenditure Section under Administrative Officer (CPD)). In case of revision of the above-mentioned scrutiny fee, bidders shall pay revised scrutiny fee.
- 13. Action deemed fit including blacklisting will be taken if it is found that:-

I. Forged documents are submitted OR

II. If it becomes responsive of the basis of submission of bogus certificate OR

III. If the supply received substandard quality / non supply.

14. Details of Litigation history. The Bidder shall disclose the litigation history in Annexure-II to be submitted in Packet 'B'.If there is no litigation history, the bidder shall specifically mentioned in Annexure-II that there is no litigation history as per the clause of litigation history for the period of 5 years prior to due date of the quotation. In case there is litigation history, litigation History must cover in Annexure-II. Any action of blacklisting, debarring, banning, suspension, deregistration and cheating with BMC, State Govt., Central Govt. or any authority under State or Central Govt./Govt. organization initiated against the company, firm, directors, partners or authorized signatory shall be disclosed for last 5 years from the date of submission of bid. Also, bidder must disclose the litigation history for last 5 years from the date of submission of bid about any action like show cause issued, blacklisting, debarring, banning, suspension, deregistration and cheating with BMC and BMC is party in the litigation against the company, firm, directors, partners or authorized signatory for carrying out any work for BMC by any authority of BMC and the orders passed by the competent authority or by any Court where BMC is a party. Depends upon the gravity of the submission made by the bidder in Annexure-II for litigation history , Dean (K) as the case may be will take suitable decision whether to consider the bid for further process or not.

- 15. Sample will be ask from 1st & 2nd Lowest bidders after the opening of "C" packet and need to submit sample immediately on next day, failing as which offer will not be consider and action will be taken.
- 16.Incomplete offer will be left out of consideration.
- 17. "MCGM supply not for sale" is compulsory on the product. No MRP on the product.
- 15. Minimum half of the expiry period should be available for user department from the date of delivery and unused drugs or expired drugs will be replaced.
- 16. The drugs / medicine shall make all the requirements set out as per WHO GMP standard.
- 17. Copy of 'License to Import' if applicable.
- 18. Above (18 & 19) Need to submit the documents (Pkt A & Pkt B) as per check list given failing of which offer will be treated as invalid
- 19. Signature & Company Seal/Stamp is required on quotation form.
- 20. The undersigned has reserved all rights to reject any offer without assigning any Reasons to the Quotationer.
- 21. Quality Control Report.

\*In order to get maximum response, any shortfall of documents in Packet "A" and "B" can be submitted by bidder on his own immediately within two day of opening packet A & B failing of which offer will be treated as non-response.

NOTE: ALL THE UPLOADED DOCUMENTS SHOULD BE IN "PDF FORMAT". Kindly do not upload unnecessary documents in Packet "A" and Packet "B". Upload only those documents which are asked.

 $SD/-$ 

Dean K.E.M.Hospital

#### MUNICIPAL CORPORATION OF GREATER MUMBAI K.E.M.HOSPITAL E-PROCUREMENT QUOTATION NOTICE KEM/25/MST/23-24 (E-QUOTATION) Maha-E-Tender ID- 2024\_MCGM\_1001139

To, Dean Medical Store Department. Store Bldg, 1st Floor KEM Hospital & GSM College Parel Mumbai–400012

Sir/madam,

I/We have read all the Terms & Condition as stipulated in the above E-Quotation notice and accept the same.

> Yours faithfully. Quotationers Signature, Address, Office stamp & Telephone No., if any Copy to: M/s ………………………………………. …………………………………………………… …………………………………………………………………………………

# ANNEXURE –I Bidder Profile

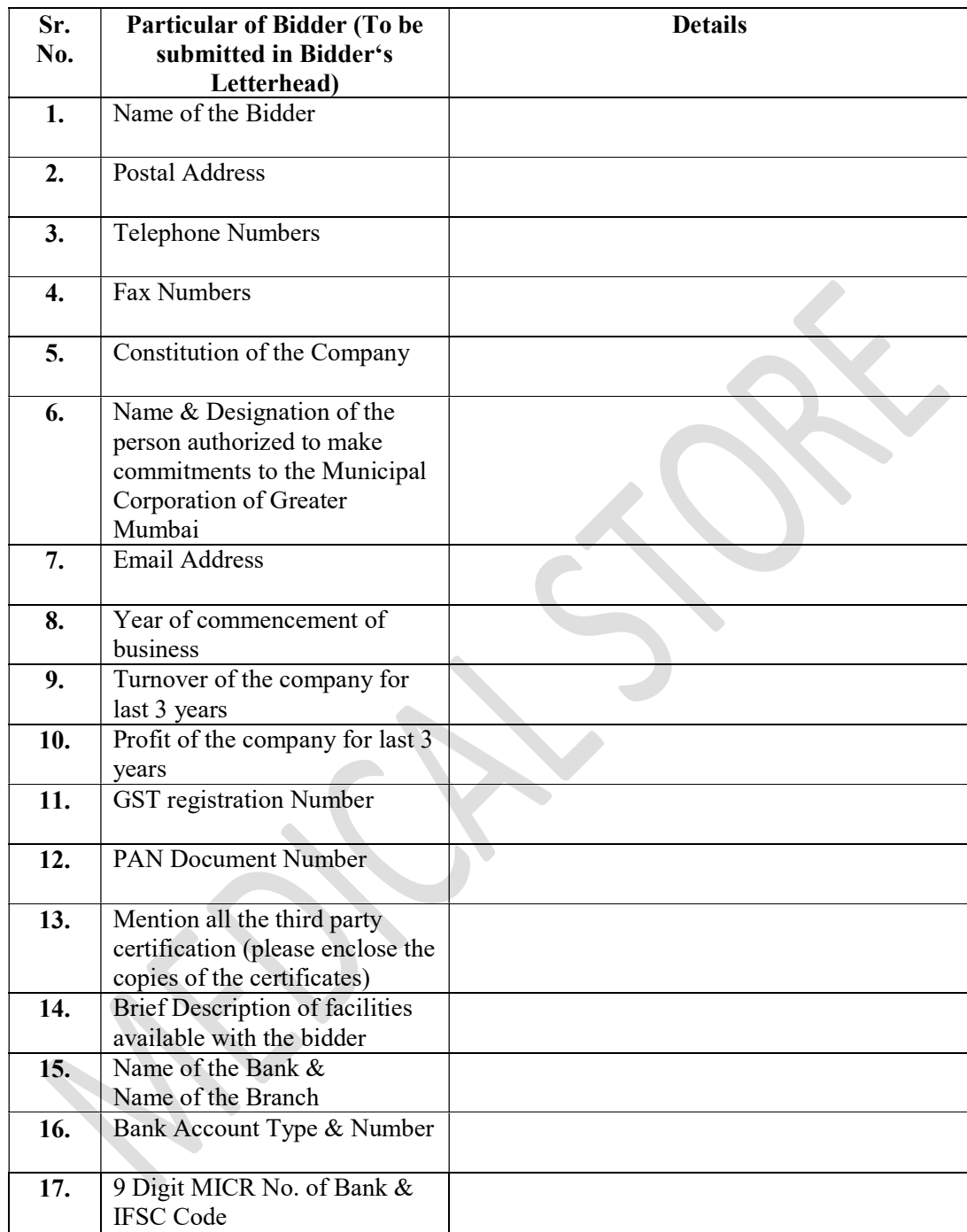

#### ANNEXURE – II KEM/25/MST/23-24 (NON-SCH) (E-QUOTATION) Maha-E-Tender ID- 2024\_MCGM\_1001139

#### DETAILS OF LITIGATION HISTORY

1) I M/s ………………. participating in the above subject Bid, here by declared that there is no litigation history against me during the last 5 years, prior to due date of the tender.

Or

2) I M/s ………………. participating in the above subject Bid, here by declared that the litigation history against me during the last 5 years, prior to due date of the tender, is as under

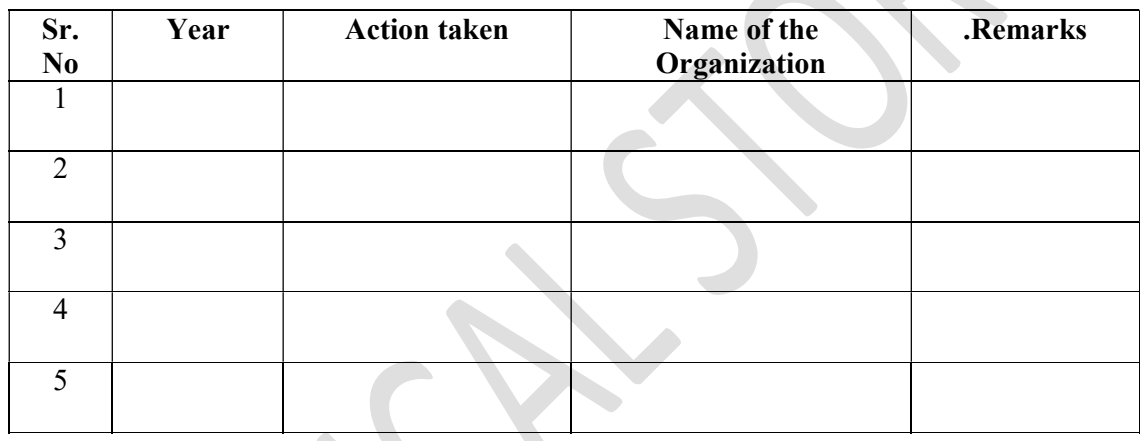

I further declared that information furnished above is correct, and in future, if BMC finds that information disclosed is false or in complete, then BMC can directly disqualify my bid and can initiate penal action including blacklisting of the firm.

> Full Signature of the tenderer with Official Seal and Address.

# SPECIFICATION OF PRODUCT

# A) Product indication list:-

- 1. Wet ARMD ( Age Related Macular Degeneration)
- 2. DME ( Diabetic Macular Edema)
- 3. RVO ( Retinal Vein Occlusion)
- 4. mCNV ( Miopic Choroidal Neovascularization0
- 5. PDR (proliferative Diabetic Retinopathy)
- 6. ROP ( Retinopathy of Prematurity)
- B) Product must have 5 Years Market Standing certificate.
- C) Phase 4 immunogenicity trials.

Sd/- HOD (Dept. Ophthalmology)